# Package 'crosshap'

March 31, 2024

Type Package

Title Local Haplotype Clustering and Visualization

Version 1.4.0

Maintainer Jacob Marsh <jake.marsh@live.com.au>

Description A local haplotyping visualization toolbox to capture major patterns of co-inheritance between clusters of linked variants, whilst connecting findings to phenotypic and demographic traits across individuals. 'crosshap' enables users to explore and understand genomic variation across a trait-associated region. For an example of successful local haplotype analysis, see Marsh et al. (2022) [<doi:10.1007/s00122-022-04045-8>](https://doi.org/10.1007/s00122-022-04045-8).

Encoding UTF-8

LazyData true

LazyDataCompression xz

RoxygenNote 7.2.3

Imports cli, clustree, data.table, dbscan, dplyr, ggdist, ggplot2, ggpp, gridExtra, gtable, magrittr, patchwork, rlang, scales, tibble, tidyr

**Suggests** covr, knitr, rmarkdown, test that  $(>= 3.0.0)$ , umap, vdiffr

**Depends**  $R (= 4.00)$ 

URL <https://jacobimarsh.github.io/crosshap/>

BugReports <https://github.com/jacobimarsh/crosshap/issues>

License MIT + file LICENSE

Config/testthat/edition 3

NeedsCompilation no

Author Jacob Marsh [aut, cre] (<<https://orcid.org/0000-0003-3734-2023>>), Brady Johnston [aut] (<<https://orcid.org/0000-0001-6301-2269>>), Jakob Petereit [aut] (<<https://orcid.org/0000-0003-2159-0380>>)

Repository CRAN

Date/Publication 2024-03-31 15:40:02 UTC

# <span id="page-1-0"></span>R topics documented:

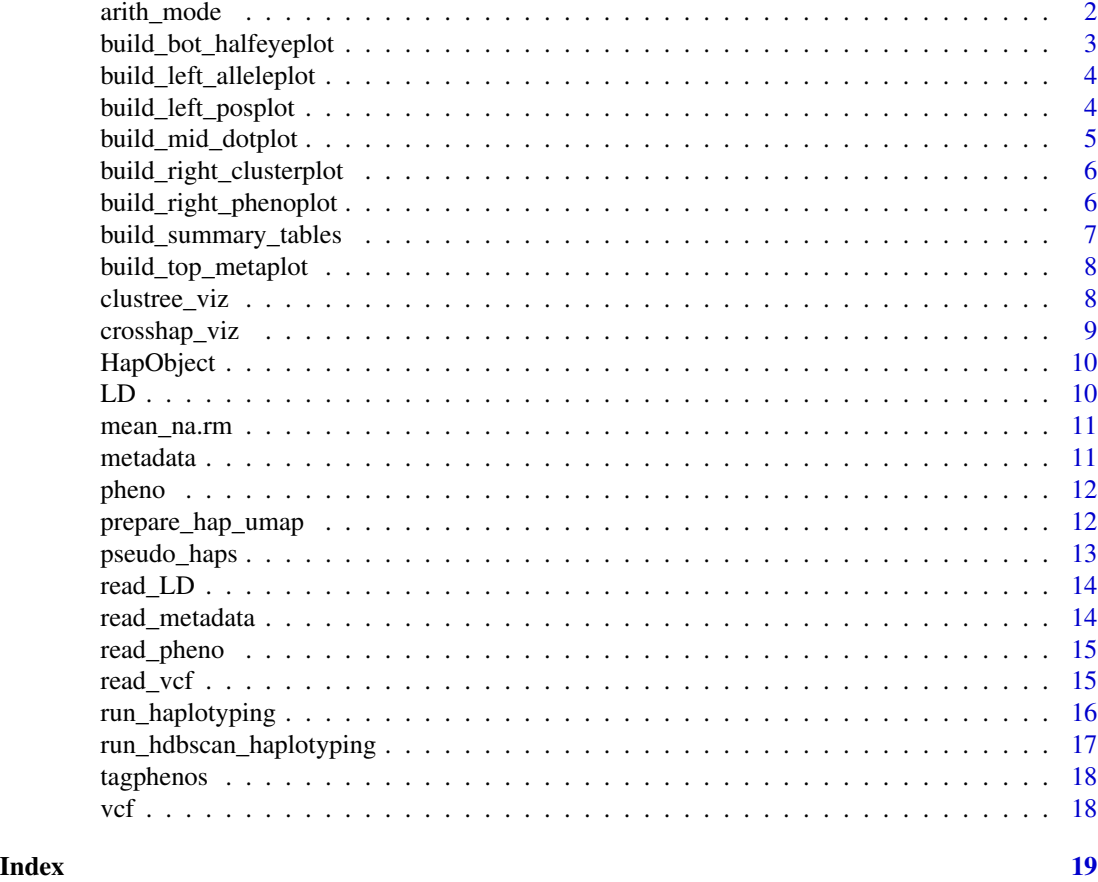

arith\_mode *Mode utility function*

# Description

Mode utility function

# Usage

arith\_mode(x)

# Arguments

x Input vector

# Value

Mode numerical values

<span id="page-2-0"></span>build\_bot\_halfeyeplot() builds a vertical plot displaying the phenotypic scores for each individual, grouped by haplotype, coloured by metadata variable. Metadata groups can be isolated using the isolate\_groups argument. Makes use of the \$Indfile information from haplotype object. It is an internal function called by crosshap\_viz(), though can be called separately to build a stand-alone plot.

#### Usage

```
build_bot_halfeyeplot(
  HapObject,
  epsilon,
  hide_labels = TRUE,
  isolate_group = NA
\mathcal{L}
```
# Arguments

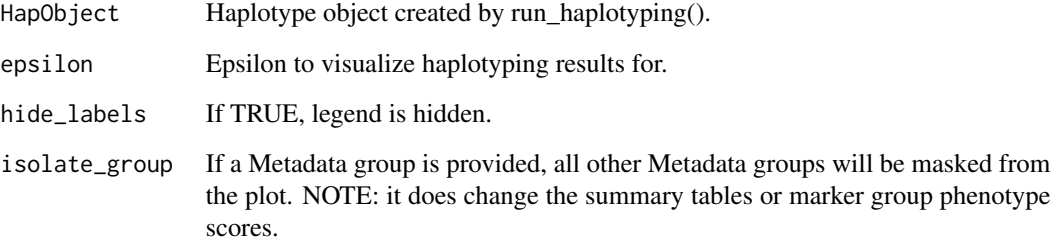

# Value

A ggplot2 object.

# Examples

build\_bot\_halfeyeplot(HapObject, epsilon = 0.6, hide\_labels = FALSE)

<span id="page-3-0"></span>build\_left\_alleleplot *Left SNP-allele plot*

#### Description

build\_left\_alleleplot() builds a horizontal plot displaying mean allelic frequencies (reference/alternate/missing/heterozygous) of all SNP loci, grouped by marker group. Makes use of \$Varfile information from a HapObject created by run\_haplotyping(). This is an internal function called by crosshap\_viz(), though can be called separately to build a stand-alone plot.

#### Usage

```
build_left_alleleplot(HapObject, epsilon, hide_labels = TRUE)
```
#### Arguments

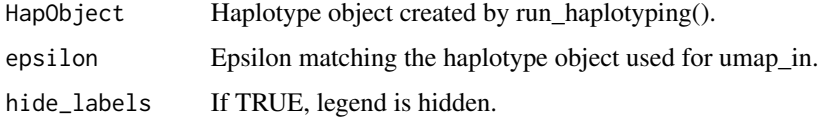

#### Value

A ggplot2 object.

#### Examples

```
build_left_alleleplot(HapObject, epsilon = 0.6, hide_labels = FALSE)
```
build\_left\_posplot *Left SNP-position plot*

#### Description

build\_left\_alleleplot() builds a horizontal plot displaying the chromosomal position of each SNP locus, grouped by marker group. Makes use of the \$Varfile file from haplotype object. It is an internal function called by crosshap\_viz(), though can be called separately to build a stand-alone plot.

```
build_left_posplot(HapObject, epsilon, hide_labels = TRUE)
```
# <span id="page-4-0"></span>Arguments

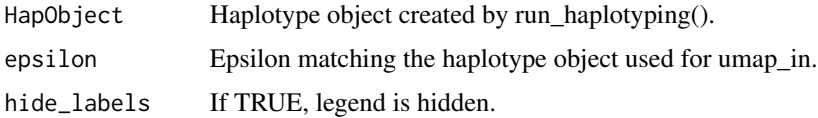

# Value

A ggplot2 object.

#### Examples

```
build_left_posplot(HapObject, epsilon = 0.6, hide_labels = FALSE)
```
build\_mid\_dotplot *Middle MG/hap dot plot*

# Description

build\_mid\_dotplot() builds a central dot plot displaying the relationship between haplotype combinations and the characteristic marker group alleles that define them. Makes use of the \$Hapfile information from a haplotype object. This is an internal function called by crosshap\_viz(), though can be called separately to build a stand-alone plot (can be useful when patched to a peripheral plot).

#### Usage

```
build_mid_dotplot(HapObject, epsilon, hide_labels = FALSE)
```
#### Arguments

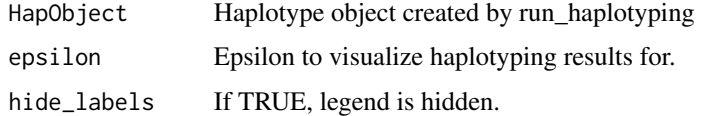

# Value

A ggplot2 object.

### Examples

```
build_mid_dotplot(HapObject, epsilon = 0.6, hide_labels = FALSE)
```
<span id="page-5-0"></span>build\_right\_clusterplot

*Right intra-cluster linkage plot*

#### Description

build\_right\_jitterplot() builds a horizontal plot displaying the mean pairwise R^2 linkage between each SNP and all other SNPs in its marker group, grouped by marker group, coloured by alternate allele frequency. Makes use of the \$Varfile information from haplotyping object. It is an internal function called by crosshap\_viz(), though can be called separately to build a stand-alone plot.

#### Usage

```
build_right_clusterplot(HapObject, epsilon, hide_labels = FALSE)
```
#### Arguments

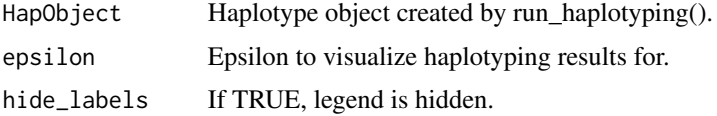

#### Value

A ggplot2 object.

#### Examples

```
build_right_clusterplot(HapObject, epsilon = 0.6, hide_labels = FALSE)
```
build\_right\_phenoplot *Right SNP-pheno phenoplot*

#### Description

build\_right\_phenoplot() builds a horizontal plot displaying the mean difference in phenotype score between individuals with the alternate vs reference alleles for each SNP locus, grouped by marker group, coloured by the alternate allele frequency of each SNP. Makes use of the \$Varfile phenotypic information from haplotyping object. It is an internal function called by crosshap\_viz(), though can be called separately to build a stand-alone plot.

```
build_right_phenoplot(HapObject, epsilon, hide_labels = TRUE)
```
# <span id="page-6-0"></span>Arguments

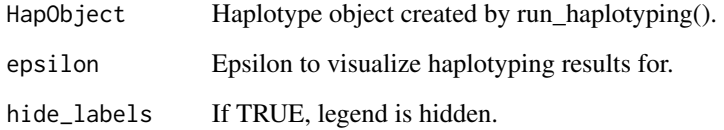

# Value

A ggplot2 object.

# Examples

```
build_right_phenoplot(HapObject, epsilon = 0.6, hide_labels = FALSE)
```
build\_summary\_tables *Hap/MG summary tables*

# Description

build\_summary\_tables() builds summary tables for each haplotype and Marker Group with some of the information shown in the peripheral crosshap plots. It is an internal function called by crosshap\_viz(), though can be called separately to build stand-along grob tables.

# Usage

build\_summary\_tables(HapObject, epsilon)

# Arguments

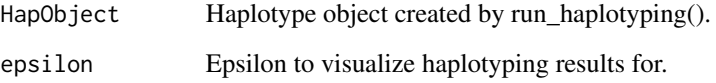

# Value

A list containing two TableGrob objects.

<span id="page-7-0"></span>build\_top\_metaplot *Top metadata-hap bar plot*

#### Description

build\_top\_metaplot() builds a vertical stacked bar plot displaying the frequency of each haplotype combination, broken down by each categorical metadata variable provided. Makes use of the \$Indfile information from a haplotype object. This is an in internal function called by crosshap\_viz(), though can be called separately to build a stand-alone plot

#### Usage

```
build_top_metaplot(HapObject, epsilon, hide_labels = FALSE)
```
# Arguments

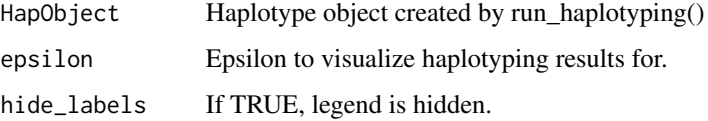

#### Value

A ggplot2 object.

#### Examples

```
build_top_metaplot(HapObject, epsilon = 0.6, hide_labels = FALSE)
```
clustree\_viz *Clustering tree*

#### Description

clustree\_viz() builds a clustering tree displaying changes in haplotype assignment between individuals or changes in Marker Group assignment for SNPs, across different epsilon values. This function is a 'clustree' wrapper.

```
clustree_viz(HapObject, type = "MG")
```
# <span id="page-8-0"></span>crosshap\_viz 9

# Arguments

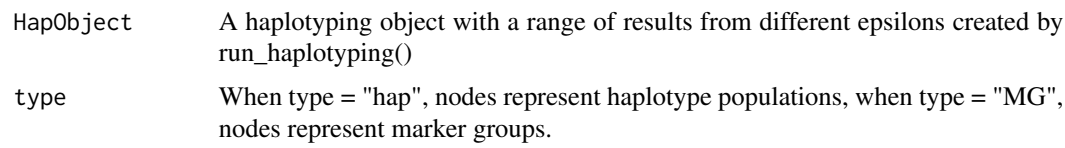

# Value

A ggplot2 object.

crosshap\_viz *Visualize haplotypes*

#### Description

crosshap\_viz() builds five individual plots using various elements of a HapObject created by run\_haplotyping(). The central dotplot displays relationship between clusters of linked SNPs (Marker Groups), and distinct haplotypes present within the population. Vertical plots (top/bottom) visualize individuals and populations, grouped by haplotype. Horizontal plots (left/right) visualize SNP information, grouped by Marker Group cluster.

#### Usage

```
crosshap_viz(
 HapObject,
  epsilon,
  plot_left = "allele",
  plot_right = "pheno",
  hide_labels = FALSE,
  isolate_group = NA
)
```
#### Arguments

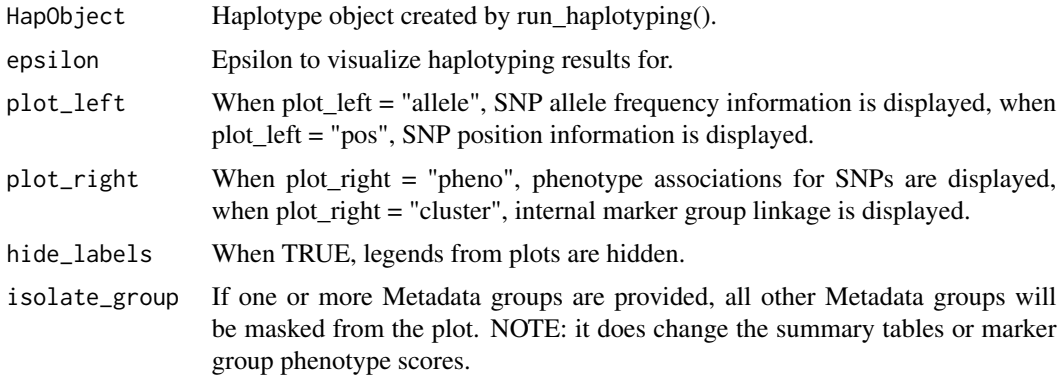

# <span id="page-9-0"></span>Value

A patchwork object.

HapObject *Example Haplotype object*

#### Description

A haplotyping object created by run\_haplotyping() for example cqProt-003 soy data

#### Usage

HapObject

### Format

A haplotype (S3) object containing results needed for haplotype visualization across five epsilon values (0.2,0.4,0.6,0.8,1)

epsilon Epsilon value chosen for haplotyping with DBSCAN

MGmin MGmin value (minPts) chosen for haplotyping with DBSCAN

Hapfile Summary of Marker Groups defining haplotype combinations

Indfile Haplotype assignments for individuals

Varfile Marker Group assignments for SNPs, with additional calculated information

LD *Example LD matrix*

# Description

A pairwise R^2 linkage matrix generated by PLINK for example cqProt-003 soy data

# Usage

LD

#### Format

A square matrix read in by read\_LD()

<span id="page-10-0"></span>mean\_na.rm *Mean utility function*

# Description

Mean utility function

#### Usage

mean\_na.rm(x)

# Arguments

x Input vector

### Value

Mean numerical values

metadata *Example Domestication metadata*

# Description

Metadata file with level of domestication for each individual in example cqProt-003 soy data

#### Usage

metadata

#### Format

A two-column tibble read in by read\_metadata()

#### Source

https://doi.org/10.1007/s00122-022-04045-8

<span id="page-11-0"></span>

Seed protein scores for each individual in example cqProt-003 soy data

#### Usage

pheno

# Format

A two-column tibble read in by read\_pheno()

#### Source

https://doi.org/10.1007/s00122-022-04045-8

prepare\_hap\_umap *UMAP haplotype visualization helper*

# Description

prepare\_hap\_umap() builds a large composite ggplot2 object ready for faceting and animation (see vignette) for visualizing SNP alleles (coloured by Marker Group) possessed by individuals with each haplotype. UMAP coordinates for each SNP can be generated using umap::umap(), with the LD matrix generated for run\_haplotyping() as input. When fully rendered and faceted, the resultant GIF intuitively visualizes the shared loci within each Marker Group that are constant within each haplotype combination.

```
prepare_hap_umap(
  umap_in,
 hetmiss_as = "allele",
 HapObject,
  epsilon,
  vcf,
  nsamples = 25
)
```
# <span id="page-12-0"></span>pseudo\_haps 13

#### Arguments

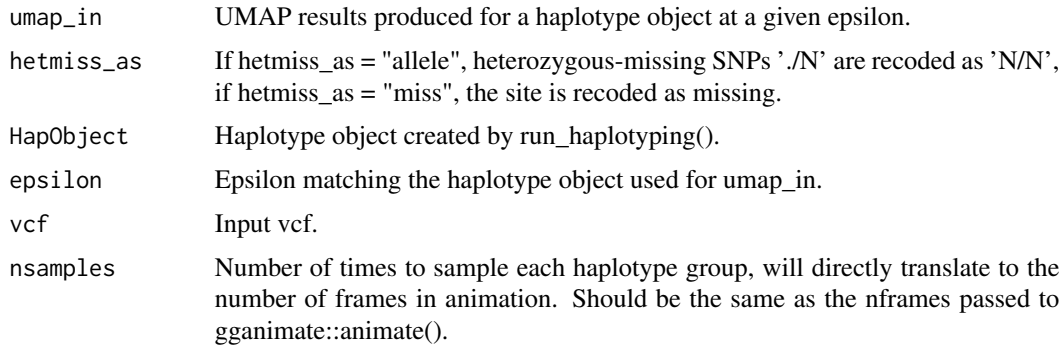

# Value

A large ggplot2 object.

pseudo\_haps *Identify haplotypes from clustered SNPs*

# Description

pseudo\_haps() calls the most common allelic states for each SNP marker group across individuals, before building dummy SNPs for each marker group that mimic the binary vcf format. This is the step which determines the haplotype combinations, and therefore enables several summaries to be returned - as contained in the \$Hapfile and preliminary \$Indfile and finalised \$MGfile, following marker group smoothing. This is an internal function not intended for external use.

# Usage

```
pseudo_haps(preMGfile, bin_vcf, minHap, LD, keep_outliers)
```
# Arguments

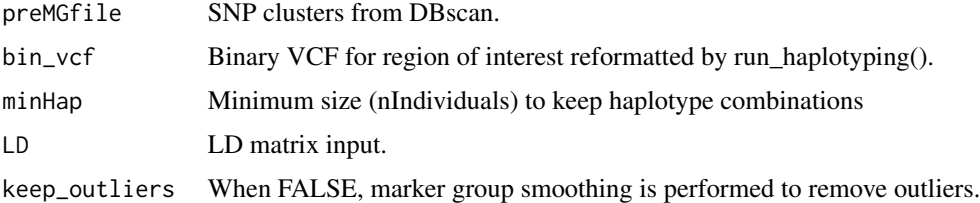

# Value

Returns intermediate of haplotype object

<span id="page-13-0"></span>

If your correlation matrix does not have rownames and column names, a VCF will need to be provided so it can be added with read\_LD().

# Usage

read\_LD(LDin, vcf = NULL)

# Arguments

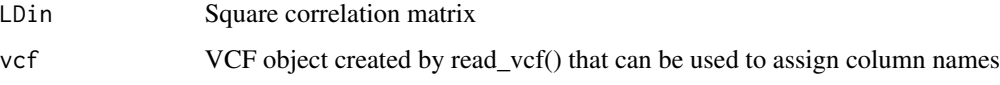

# Value

A tibble.

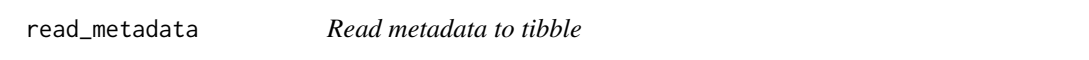

# Description

Requires two column text file without a header (Ind | Metadata)

# Usage

```
read_metadata(Metain)
```
#### Arguments

Metain Input phenotype file

# Value

A tibble.

<span id="page-14-0"></span>

Requires two column text file without a header (Ind | Pheno)

# Usage

read\_pheno(Phenoin)

# Arguments

Phenoin Input phenotype file

#### Value

A tibble.

read\_vcf *Read VCF to tibble*

# Description

Dashes,'-', in individual names are recoded to '.' for downstream compatability.

#### Usage

read\_vcf(VCFin)

# Arguments

VCFin Input VCF

# Value

A tibble.

run\_haplotyping() performs density-based clustering of SNPs in region of interest to identify Marker Groups. Individuals are classified by haplotype combination based on shared combinations of Marker Group alleles. Returns a haplotyping object (HapObject), which can be used as input to build clustering tree for epsilon optimization using clustree\_viz(), and can be visualized with reference to phenotype and metadata using crosshap\_viz().

#### Usage

```
run_haplotyping(
  vcf,
 LD,
 pheno,
 metadata = NULL,
  epsilon = c(0.2, 0.4, 0.6, 0.8, 1),
 MGmin = 30,
 minmap = 9,
 hetmiss_as = "allele",
 het_phenos = FALSE,
 keep_outliers = FALSE
)
```
#### Arguments

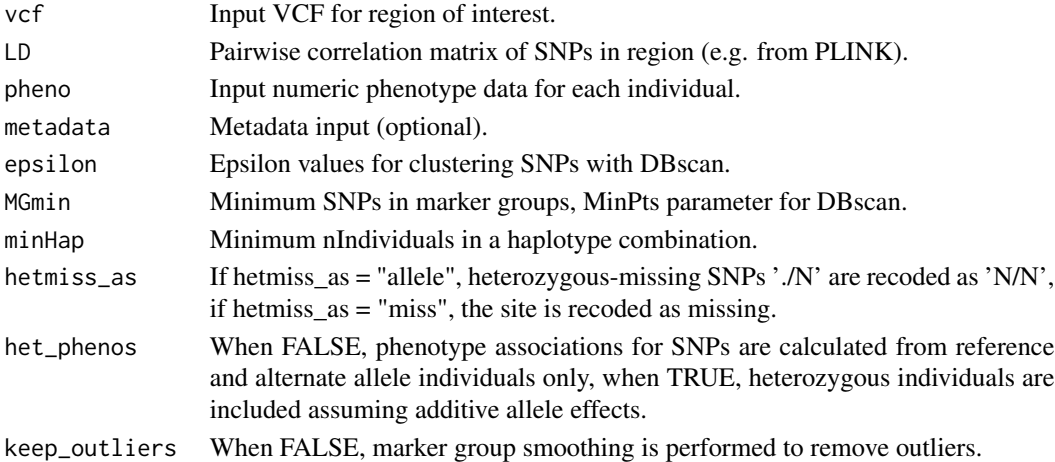

#### Value

A comprehensive haplotyping S3 object (HapObject) for each provided epsilon value, needed for clustree\_viz() and crosshap\_viz().

<span id="page-16-0"></span>run\_hdbscan\_haplotyping

*Cluster SNPs with HDBSCAN and identify haplotypes*

#### Description

run\_hdbscan\_haplotyping() performs HDBSCAN clustering of SNPs in region of interest to identify marker groups. Individuals are classified by haplotype combination based on shared combinations of marker group alleles. Returns a comprehensive haplotyping object (HapObject), which can be visualized with reference to phenotype and metadata using crosshap\_viz() (set epsilon to 1 as a dummy value).

#### Usage

```
run_hdbscan_haplotyping(
  vcf,
 LD,
 pheno,
 MGmin,
 minmap = 5,
 hetmiss_as = "allele",
 metadata = NULL,
 keep_outliers = FALSE
)
```
#### Arguments

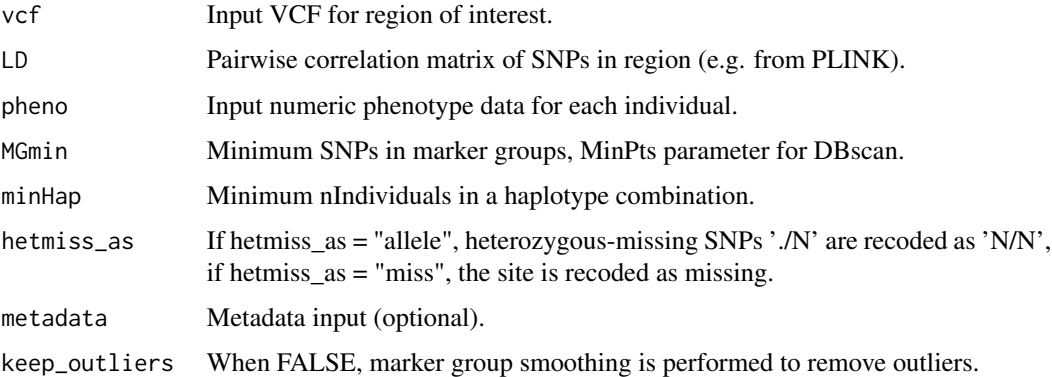

#### Value

A comprehensive haplotyping S3 object (HapObject) for each provided epsilon value, needed for clustree\_viz() and crosshap\_viz().

<span id="page-17-0"></span>

tagphenos() reports the frequency of allele types for each SNP and calculates phenotype associations for the different alleles, before returning this information in a \$Varfile in a HapObject. This is an internal function that is not intended for external use.

# Usage

tagphenos(MGfile, bin\_vcf, pheno, het\_phenos = FALSE)

# Arguments

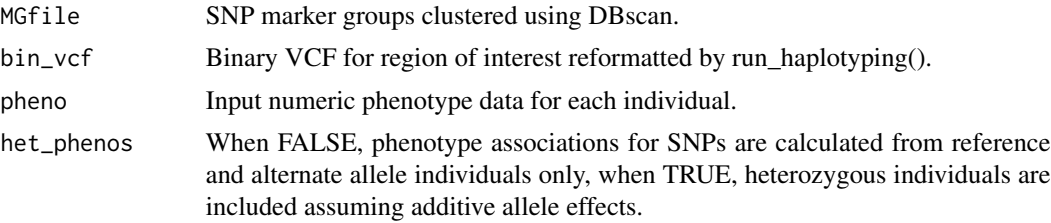

#### Value

Returns intermediate of haplotype object.

vcf *Example VCF*

# Description

A VCF containing SNPs for example cqProt-003 soy data

# Usage

vcf

# Format

A VCF read in by read\_vcf()

#### Source

https://doi.org/10.1007/s00122-022-04045-8

# <span id="page-18-0"></span>Index

```
∗ datasets
    HapObject, 10
    LD, 10
    metadata, 11
    pheno, 12
    vcf, 18
∗ data
    HapObject, 10
    LD, 10
    metadata, 11
    pheno, 12
    vcf, 18
arith_mode, 2
build_bot_halfeyeplot, 3
build_left_alleleplot, 4
build_left_posplot, 4
build_mid_dotplot, 5
build_right_clusterplot, 6
build_right_phenoplot, 6
build_summary_tables, 7
build_top_metaplot, 8
clustree_viz, 8
crosshap_viz, 9
HapObject, 10
LD, 10
mean_na.rm, 11
metadata, 11
pheno, 12
prepare_hap_umap, 12
pseudo_haps, 13
read_LD, 14
read_metadata, 14
read_pheno, 15
```
read\_vcf, [15](#page-14-0) run\_haplotyping, [16](#page-15-0) run\_hdbscan\_haplotyping, [17](#page-16-0) tagphenos, [18](#page-17-0) vcf, [18](#page-17-0)